# Random Walks on a Hexagonal Lattice

Nicholas Wheeler 1 December 2011

## Introduction

This work is motivated by my 2nd conversation with Sina Zeytinoglu (whose previous visit motivated me to write "Iteration Techniques" (23 November 2011)). Here is a hexagonal lattice:

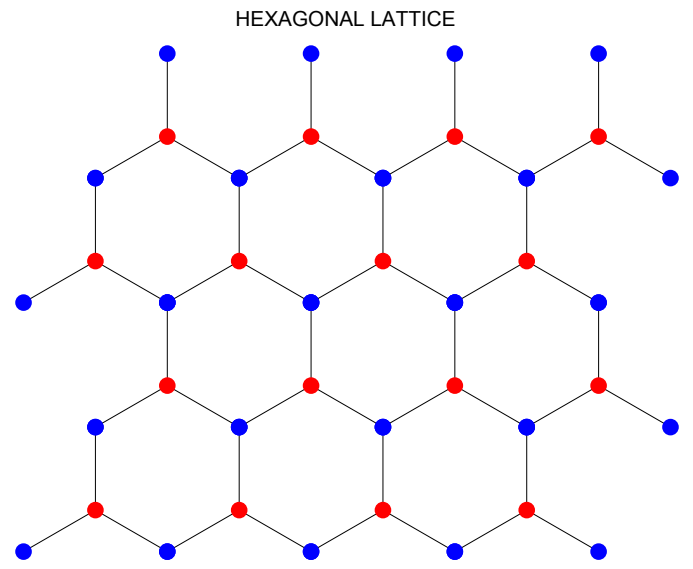

Notice that this is what I have been motivated elsewhere to call a "blinking" design: the node on which the walker stands changes color with each step.

The following vectors describe the steps (of unit length) available to a walker who stands on  $\bullet$ 

R<sub>1</sub> = {cos
$$
\left[\frac{\pi}{2}\right]
$$
, sin $\left[\frac{\pi}{2}\right]$ };  
\nR<sub>2</sub> = {cos $\left[\frac{\pi}{2} - 4\frac{2\pi}{12}\right]$ , sin $\left[\frac{\pi}{2} - 4\frac{2\pi}{12}\right]$ };  
\nR<sub>3</sub> = {cos $\left[\frac{\pi}{2} - 8\frac{2\pi}{12}\right]$ , sin $\left[\frac{\pi}{2} - 8\frac{2\pi}{12}\right]$ };  
\nRedOptions = Graphics[{(Red, PointSize[0.05], Point[0, 0)]},  
\n(Blue, PointSize[0.05], Point[R<sub>1</sub>],  
\n(Blue, PointSize[0.05], Point[R<sub>2</sub>],  
\n(Blue, PointSize[0.05], Point[R<sub>3</sub>],  
\n(Arrow[{(0, 0], R<sub>1</sub>), .05}],  
\n(Arrow[{(0, 0], R<sub>3</sub>), .05]}),  
\n(Arrow[{(0, 0], R<sub>3</sub>), .05]})]

while these vectors—the negatives of the preceding vectors—describe the unit steps available to a walker who stands momentarily on  $\bullet$ :

- $B_1 = -R_1;$  $B_2 = -R_2;$
- $B_3 = -R_3;$

```
BlueOptions = Graphics[{{Blue, PointSize[0.05], Point[{0, 0}]},
   {Red, PointSize[0.05], Point[B1]},
   {Red, PointSize[0.05], Point[B2]},
   {Red, PointSize[0.05], Point[B3]},
   {Arrow[{{0, 0}, B1}, .05]},
   {Arrow[{{0, 0}, B2}, .05]},
   {Arrow[{{0, 0}, B3}, .05]}}]
GraphicsArray[{RedOptions, BlueOptions}]
```
# "By hand" construction of a 30-step hexagonal walk

The following multiple command serves to construct 30-step hexagonal walks "by hand":

```
S1 = RandomChoice[{R1, R2, R3}];
S2 = RandomChoice[{B1, B2, B3}];
S_3 = RandomChoice [{R_1, R_2, R_3}];
S4 = RandomChoice[{B1, B2, B3}];
S5 = RandomChoice[{R1, R2, R3}];
S_6 = RandomChoice<sup>[{B<sub>1</sub>, B<sub>2</sub>, B<sub>3</sub>}];</sup>
S_7 = RandomChoice[ {R_1, R_2, R_3}];
S_8 = RandomChoice<sup>[{B<sub>1</sub>, B<sub>2</sub>, B<sub>3</sub>}];</sup>
S9 = RandomChoice[{R1, R2, R3}];
S10 = RandomChoice[{B1, B2, B3}];
S11 = RandomChoice[{R1, R2, R3}];
S12 = RandomChoice[{B1, B2, B3}];
S13 = RandomChoice[{R1, R2, R3}];
S14 = RandomChoice[{B1, B2, B3}];
S15 = RandomChoice[{R1, R2, R3}];
S16 = RandomChoice[{B1, B2, B3}];
S17 = RandomChoice[{R1, R2, R3}];
S18 = RandomChoice[{B1, B2, B3}];
S19 = RandomChoice[{R1, R2, R3}];
S20 = RandomChoice[{B1, B2, B3}];
S21 = RandomChoice[{R1, R2, R3}];
S_{22} = RandomChoice<sup>[{B<sub>1</sub>, B<sub>2</sub>, B<sub>3</sub>}];</sup>
S23 = RandomChoice[{R1, R2, R3}];
S24 = RandomChoice[{B1, B2, B3}];
S_{25} = RandomChoice<sup>[{R<sub>1</sub>, R<sub>2</sub>, R<sub>3</sub>}];</sup>
S_{26} = RandomChoice<sup>[{B<sub>1</sub>, B<sub>2</sub>, B<sub>3</sub>}];</sup>
S27 = RandomChoice[{R1, R2, R3}];
S28 = RandomChoice[{B1, B2, B3}];
S29 = RandomChoice[{R1, R2, R3}];
S30 = RandomChoice[{B1, B2, B3}];
\textsf{SuccessivePositions} = \textsf{Table} | P_k = \sum_{k=1}^{k} P_kj=1
                                           k
                                             Sj, {k, 1, 30};
HexagonalWalk = Prepend[SuccessivePositions, {0, 0}];
Walk30 = ListLinePlot[HexagonalWalk, AspectRatio → Automatic, AxesOrigin → {0, 0},
    PlotRange → {{-10, 10}, {-10, 10}}, PlotStyle → {Thick, Red}];
```

```
EndPoints30 = Graphics[{{Blue, PointSize[0.02], Point[{0, 0}]},
    {Blue, PointSize[0.02], Point[Last[HexagonalWalk]]}}];
```
**Show[{Walk30, EndPoints30}]**

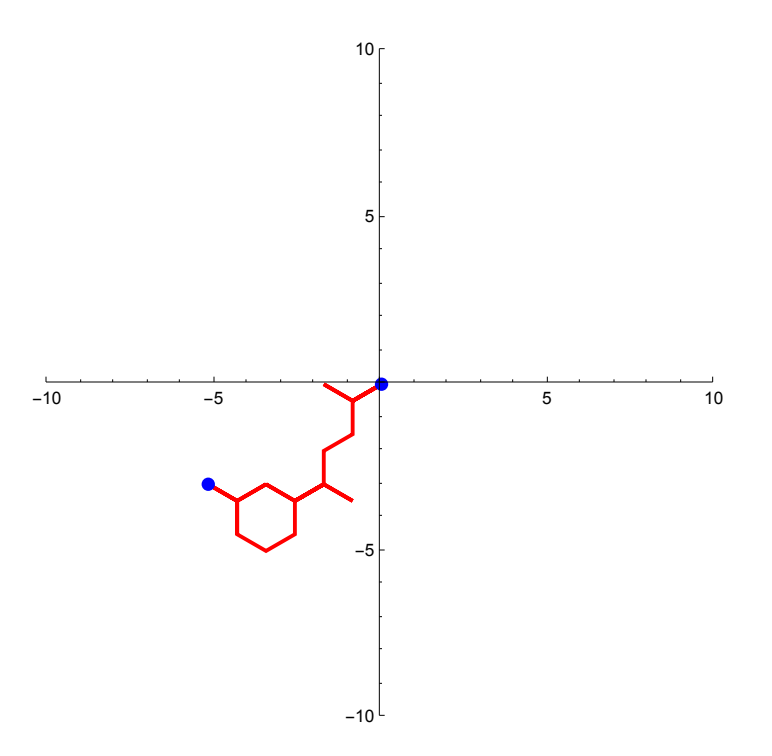

Many repetitions later, I am surprised by the frequency with which the walker doubles back, retraces previous steps.

### Automating the construction of such walks

I can't get the **Nest** command to construct *alternating* RBRBRBRB sequences, so adopt a relatively clumsy procedure of which I provide first a sketch:

```
A = Table[Transpose[
   {{RandomChoice[{R1, R2, R3}], RandomChoice[{B1, B2, B3}]}}], {k, 1, 10}]
```
 $\mathbf{B}$  = <code>Table</code>  $\left[\text{MatrixPower}\Big[\begin{pmatrix} 0 & 1 \\ 1 & 0 \end{pmatrix}, \mathbf{k}\Big]$   $\text{.A}\mathbb{I}\mathbf{k}\mathbb{J}$  , { $\text{k, 1, 10}\}\Big]$ 

```
Steps = Table[Flatten[B〚k〛〚1〛]〚1〛, {k, 1, 10}]
{({R3}, {B3}}, {B3}, {({R3}, {B2}}), {({R2}, {B2}}), {({R1}, {B3}}), {({R1}, {B3}}),\{\{R3\}, \{B2\}\}, \{\{R3\}, \{B1\}\}, \{\{R3\}, \{B1\}\}, \{\{R2\}, \{B1\}\}, \{\{R2\}, \{B2\}\}\}\{({B3}, {R3}}, {({R3}, {B2}), {({B2}, {B2}}), {({R1}, {B2}}), {({R1}, {B3}}), {({B3}, {R1}}),\{\{R3\}, \{B2\}\}, \{\{B1\}, \{R3\}\}, \{\{R3\}, \{B1\}\}, \{\{B1\}, \{R2\}\}, \{\{R2\}, \{B2\}\}\}\{B3, R3, B2, R1, B3, R3, B1, R3, B1, R2}
```
In the context at hand the objects R1, R2, ..., B3 are 2-vectors. I find that *Mathematica* objects to subscripted notation in this context, so I renotate my vectors:

R1 = {Cos 
$$
\left[\frac{\pi}{2}\right]
$$
, Sin  $\left[\frac{\pi}{2}\right]$ };  
\nR2 = {Cos  $\left[\frac{\pi}{2} - 4\frac{2\pi}{12}\right]$ , Sin  $\left[\frac{\pi}{2} - 4\frac{2\pi}{12}\right]$ };  
\nR3 = {Cos  $\left[\frac{\pi}{2} - 8\frac{2\pi}{12}\right]$ , Sin  $\left[\frac{\pi}{2} - 8\frac{2\pi}{12}\right]$ };  
\nB1 = -R1;  
\nB2 = -R2;  
\nB3 = -R3;

Step 1 of the procedure sketched above produces

**A = Table[**

Transpose[{{RandomChoice[{R1, R2, R3}], RandomChoice[{B1, B2, B3}]}}], {k, 1, 10}]

$$
\{\{\{\{-\frac{\sqrt{3}}{2}, -\frac{1}{2}\}, \{\{\frac{\sqrt{3}}{2}, \frac{1}{2}\}\}, \{(\{0, 1\}), \{(0, -1)\}\},\}\}\n\{\{\{0, 1\}\}, \{\{\frac{\sqrt{3}}{2}, \frac{1}{2}\}\}, \{\{\{\frac{\sqrt{3}}{2}, -\frac{1}{2}\}\}, \{\{\frac{\sqrt{3}}{2}, \frac{1}{2}\}\}\}, \{\{\{0, 1\}\}, \{\{\frac{\sqrt{3}}{2}, -\frac{1}{2}\}\}, \{\{\frac{\sqrt{3}}{2}, -\frac{1}{2}\}\}, \{\{\{0, -1\}\}\},\}\n\{\{\{\frac{\sqrt{3}}{2}, -\frac{1}{2}\}\}, \{\{\frac{\sqrt{3}}{2}, -\frac{1}{2}\}\}, \{\{\{0, -1\}\}\}, \{\{\frac{\sqrt{3}}{2}, -\frac{1}{2}\}\}, \{\{\frac{\sqrt{3}}{2}, -\frac{1}{2}\}\}, \{\{\frac{\sqrt{3}}{2}, -\frac{1}{2}\}\}, \{\{\{\frac{\sqrt{3}}{2}, -\frac{1}{2}\}\}, \{\{\frac{\sqrt{3}}{2}, -\frac{1}{2}\}\}, \{\{\{\frac{\sqrt{3}}{2}, -\frac{1}{2}\}\}, \{\{\frac{\sqrt{3}}{2}, -\frac{1}{2}\}\}, \{\{\{\frac{\sqrt{3}}{2}, -\frac{1}{2}\}\}\}, \{\{\{\frac{\sqrt{3}}{2}, -\frac{1}{2}\}\}, \{\{\frac{\sqrt{3}}{2}, -\frac{1}{2}\}\}, \{\{\frac{\sqrt{3}}{2}, -\frac{1}{2}\}\}, \{\{\frac{\sqrt{3}}{2}, -\frac{1}{2}\}\}, \{\{\frac{\sqrt{3}}{2}, -\frac{1}{2}\}\}, \{\{\frac{\sqrt{3}}{2}, -\frac{1}{2}\}\}, \{\{\frac{\sqrt{3}}{2}, -\frac{1}{2}\}\}, \{\{\frac{\sqrt{3}}{2}, -\frac{1}{2}\}\}, \{\{\frac{\sqrt{3}}{2}, -\frac{1}{2}\}\}, \{\{\frac{\sqrt{3}}{2}, -\frac{1}{2}\}\}, \{\{\frac{\sqrt{3}}{2}, -\frac{1}{2}\}\}, \{\{\frac{\sqrt{3}}{2}, -\frac{1}{2}\}\}, \{\{\frac{\sqrt{3}}{2}, -\frac{1}{2}\}\}, \{\{\frac{\sqrt{3}}{2}, -\frac{1}{2}\}\
$$

**A〚1〛**

 $\left\{ \left\{ \left[ -\frac{\sqrt{3}}{2}, -\frac{1}{2} \right] \right\}$  $\Big\} \Big\},\, \Big\{ \Big\{ \frac{\sqrt{3}}{2},\, \frac{1}{2} \Big\}$  $\{\}$ The matrix  $\left(\begin{array}{cc} \texttt{0} & \texttt{1} \ \texttt{1} & \texttt{0} \end{array}\right)$  serves still to reverse those vectors **0 1**

$$
\left\{\left\{\frac{\sqrt{3}}{1\ 0},\frac{1}{2}\right\},\left\{\left\{-\frac{\sqrt{3}}{2},\frac{1}{2}\right\}\right\}\right\}
$$

so we construct

B = Table [MatrixPower 
$$
\left[\begin{pmatrix} 0 & 1 \ 1 & 0 \end{pmatrix}, k\right]
$$
. A[k], {k, 1, 10}]  
\n $\left\{\left\{\left\{\left\{\frac{\sqrt{3}}{2}, \frac{1}{2}\right\}, \left\{\left\{-\frac{\sqrt{3}}{2}, -\frac{1}{2}\right\}\right\}, \left\{\left\{\{0, 1\}\right\}, \left\{\{0, -1\}\right\}\right\}, \left\{\left\{-\frac{\sqrt{3}}{2}, \frac{1}{2}\right\}\right\}, \left\{\{0, 1\}\right\}\right\}, \left\{\left\{\left\{\frac{\sqrt{3}}{2}, -\frac{1}{2}\right\}\right\}, \left\{\left\{\left\{-\frac{\sqrt{3}}{2}, \frac{1}{2}\right\}\right\}, \left\{\left\{\left\{-\frac{\sqrt{3}}{2}, -\frac{1}{2}\right\}\right\}\right\}, \left\{\left\{\left\{-\frac{\sqrt{3}}{2}, -\frac{1}{2}\right\}\right\}\right\}, \left\{\left\{\left\{-\frac{\sqrt{3}}{2}, -\frac{1}{2}\right\}\right\}\right\}, \left\{\left\{\left\{-\frac{\sqrt{3}}{2}, -\frac{1}{2}\right\}\right\}\right\}, \left\{\left\{\left\{-\frac{\sqrt{3}}{2}, -\frac{1}{2}\right\}\right\}\right\}$ 

Commands such as these serve to extract the leading member of each vector pair:

#### **B〚1〛〚1〛〚1〛 B〚2〛〚1〛〚1〛 B〚3〛〚1〛〚1〛**

 $\left\{ \right.$ 

$$
\big\{\frac{\sqrt{3}}{2},\,\frac{1}{2}
$$

 ${0, 1}$ 

$$
\big\{\frac{\sqrt{3}}{2},\,\frac{1}{2}\big\}
$$

We do so, and prepend the zero vector {0,0} so that our walks begin at the origin. We arrive thus as this set of random alternating BRBRBRB steps

#### Steps = Prepend [Table [B[k][1][1], {k, 1, 10}], {0, 0}]

$$
\{ \{0, 0\}, \{\frac{\sqrt{3}}{2}, \frac{1}{2}\}, \{0, 1\}, \{\frac{\sqrt{3}}{2}, \frac{1}{2}\}, \{\frac{\sqrt{3}}{2}, -\frac{1}{2}\}, \\\left\{-\frac{\sqrt{3}}{2}, \frac{1}{2}\right\}, \{\frac{\sqrt{3}}{2}, -\frac{1}{2}\}, \{0, -1\}, \{0, 1\}, \left\{-\frac{\sqrt{3}}{2}, \frac{1}{2}\right\}, \left\{\frac{\sqrt{3}}{2}, -\frac{1}{2}\right\} \}
$$

which we link together to build up a 10-step walk:

Walk = Table 
$$
\Big[\sum_{j=1}^{k} \text{StepsIj}, \{k, 1, 11\}\Big]
$$
  
 $\Big\{\{0, 0\}, \Big\{\frac{\sqrt{3}}{2}, \frac{1}{2}\Big\}, \Big\{\frac{\sqrt{3}}{2}, \frac{3}{2}\Big\}, \Big\{\sqrt{3}, 2\Big\}, \Big\{\frac{3\sqrt{3}}{2}, \frac{3}{2}\Big\}, \Big\{\sqrt{3}, 2\Big\}, \Big\}$   
 $\Big\{\frac{3\sqrt{3}}{2}, \frac{3}{2}\Big\}, \Big\{\frac{3\sqrt{3}}{2}, \frac{1}{2}\Big\}, \Big\{\frac{3\sqrt{3}}{2}, \frac{3}{2}\Big\}, \Big\{\sqrt{3}, 2\Big\}, \Big\{\frac{3\sqrt{3}}{2}, \frac{3}{2}\Big\}\Big\}$ 

The walk thus generated looks like this:

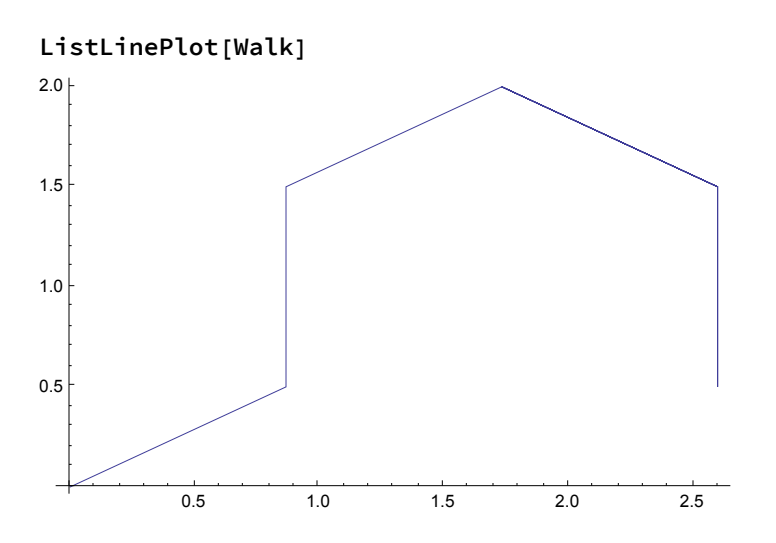

We now consolidate those commands to produce at random a 200-step hexagonal walk with a single composite command:

```
A200 = Table[Transpose[
     {{RandomChoice[{R1, R2, R3}], RandomChoice[{B1, B2, B3}]}}], {k, 1, 200}];
B200 = Table \left[\text{MatrixPower}\left[\left(\begin{array}{cc} 0 & 1 \\ 1 & 0 \end{array}\right), \text{ k}\right] .A200[k]], {k, 1, 200} \right];
Steps200 = Prepend[Table[B200[k][1][1], {k, 1, 200}], {0, 0}];
Walk200 = Table
                   j=1
                    k
                       Steps200〚j〛, {k, 1, 201};
HexagonalWalk200 =
  ListLinePlot[Walk200, AspectRatio → Automatic, AxesOrigin → {0, 0},
    PlotRange → {{-20, 20}, {-20, 20}}, PlotStyle → {Thick, Red}];
```

```
EndPoints200 = Graphics[{{Blue, PointSize[0.02], Point[{0, 0}]},
    {Blue, PointSize[0.02], Point[Last[Walk200]]}}];
```
**Show[{HexagonalWalk200, EndPoints200}, PlotLabel → "200-Step Hexagonal Walk"]**

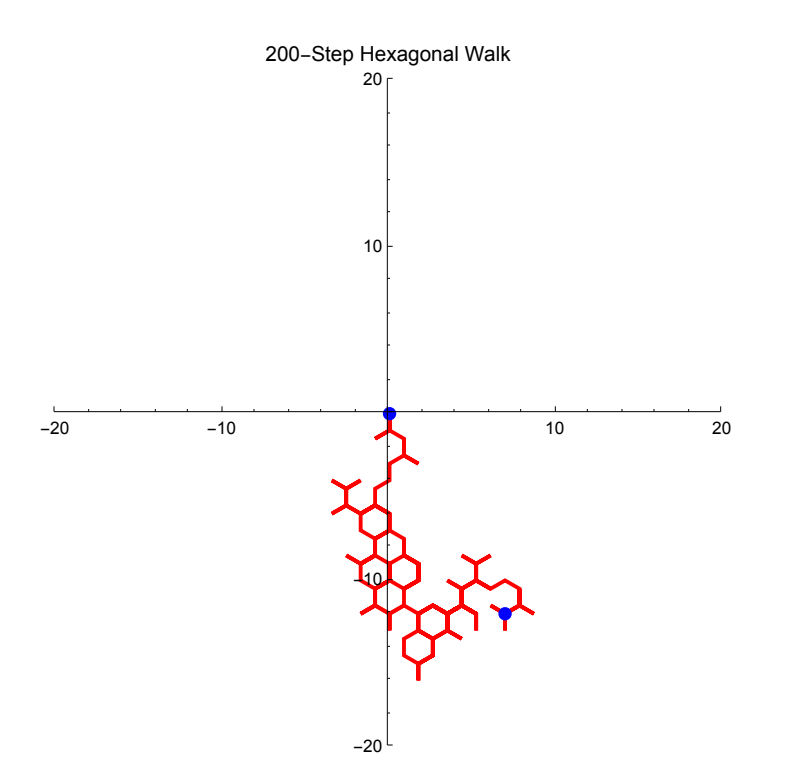